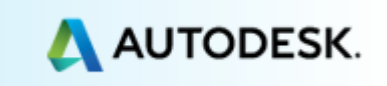

# **Advance Steel 2014 / SP2**

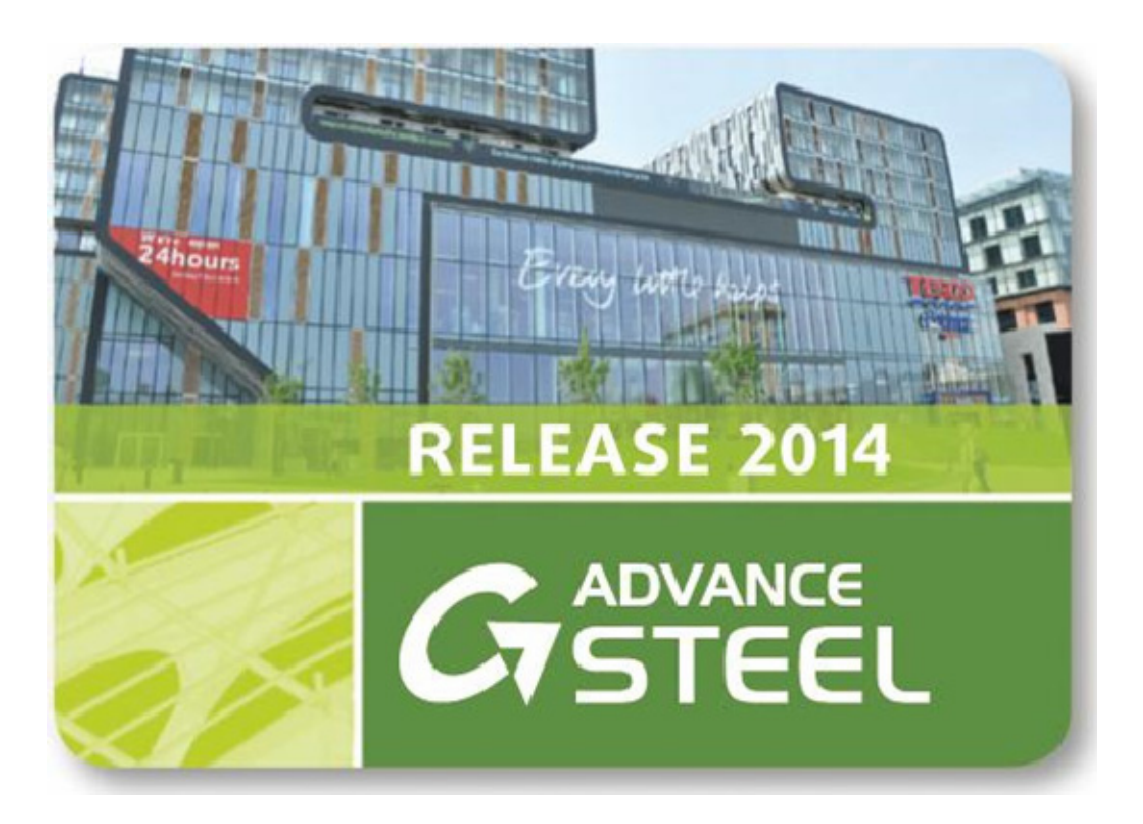

This document describes the most important improvements in **Service Pack 2** for **Advance Steel 2014**.

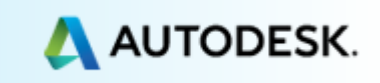

## **AS COM / .NET API**

- The COM API has access to all hole properties like hole type and extended parameters.
- The .NET API returns all objects including welds, folded plates and tapered beams.
- COM API: IBoltHoleDefinition can be used also for object hole properties, not only the bolt hole.
- All weld properties can be queried through the COM API.
- The .NET API can get information about connected objects like the COM API.
- The .NET API exposes information about the connect method (site or shop).
- The .NET API also uses parameters for folder names.

#### **BOM/LISTS**

• [13601] In a specific case it was not possible to create a list with "Anchors on site" content. This is solved.

## **DETAILING**

- [13687] New created manual dimension lines with preferred snap points to system axis do not move any longer during drawing / detail update.
- A specific customer case, where it was not possible to reach the plot setup manager dialog box from the document manager was solved.

#### **GAM**

• Profiles with user names as owner are correctly merged with the convert database tool.

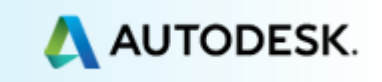

# **JOINTS**

- [13563] Shear plate: Joint's design for AISC design module corrected.
- [13665] Moment end plate: The edge distance setting for bolt distances treats the plate correctly.
- [13661] Double side clip angle: The verification for the "Minimum Bolt Edge Distance" for the AISC design module was corrected.
- [13695] Shear plate: The plate contour matches the flange contour, even if the flange is sloped.
- [13748] Moment end plate: The EC3 joint design works fine.

# **LICENSE**

• In a specific case it was not possible to choose the platform for the viewer license. This is solved.

## **MODELING**

- [5172] End point snap works well on folded plate corners.
- If the tapered beam or compound beam is used between two levels from the Project explorer, the start and end point are placed correctly.
- [13600] The plate thickness for the upper and lower flange of a tapered beam made by plates can be set individually.
- [13600] A specific customer case is solved, where the AddIn database lead to stability issues when creating a tapered beam with flanges made by flat sections.
- [13776] The Plate to polyline command no longer moves the polyline contour in a specific customer model.
- [13776] A precision error using commands to create a polyline from a plate is solved.

*Note: The number in brackets [xxx] is the helpdesk reference.*